## Euler - 2ο

Για την αριθµητική επίλυση ενός προβλήµατος αρχικών τιµών (Π.Α.Τ.)

## Ʃυστήµατα Διαφορικών εξισώσεων

Θεωρούµε τώρα το ακόλουθο σύστηµα διαφορικών εξισώσεων

 $x'(t) = -y(t), \quad y'(t) = x(t), \; t \in [0,2\pi], x(0) = 1, \; y(0) = 0$ 

Η ακριβή λύση είναι απλό να δούμε ότι είναι  $x(t) = \cos(t)$ ,  $y(t) = \sin(t).$ 

**Παράδειγμα:** Θεωρείστε μια διαμέριση του  $[0,2\pi]$ , με  $N=100$  και εφαρμόστε τη μέθοδο του Euler για συστήματα για να βρείτε τις προσεγγίσεις  $(x_n,y_n)$  των  $(x(t_n),y(t_n))$ ,  $n=0,\ldots,N.$ 

- 1. Δημιουργείστε τη γραφική παράσταση των λύσεων ως προς το χρόνο  $t$ .
- 2. Επειδή  $x(t)^2 + y(t)^2 = 1$ , δημιουργείστε τη γραφική παράσταση ανάμεσα στις  $(x(t), y(t))$  Παρατηρήστε ότι είναι κύκλος στο πεδίο xy.  $x(t)^2 + y(t)^2 = 1$ , δημιουργείστε τη γραφική παράσταση ανάμεσα στις  $(x(t), y(t))$
- 3. Βρείτε το  $\max_{0\leq n\leq N}(x_n^2+y_n^2)$ . Ισχύει  $x_n^2+y_n^2=1$ ; Στη συνέχεια δημιουργείστε τη γραφική παράσταση των 2 προσεγγίσεων  $(x_n,y_n)$  στο πεδίο  $xy$ . Δημιουργείτε ένας κύκλος;  $\max_{0\le n\le N}(x_n^2+y_n^2)$ . Ισχύει  $x_n^2+y_n^2=1$ ; Στη συνέχεια δημιουργείστε τη γραφική παράσταση των 2 προσεγγίσεων  $(x_n,y_n)$  στο πεδίο  $xy$

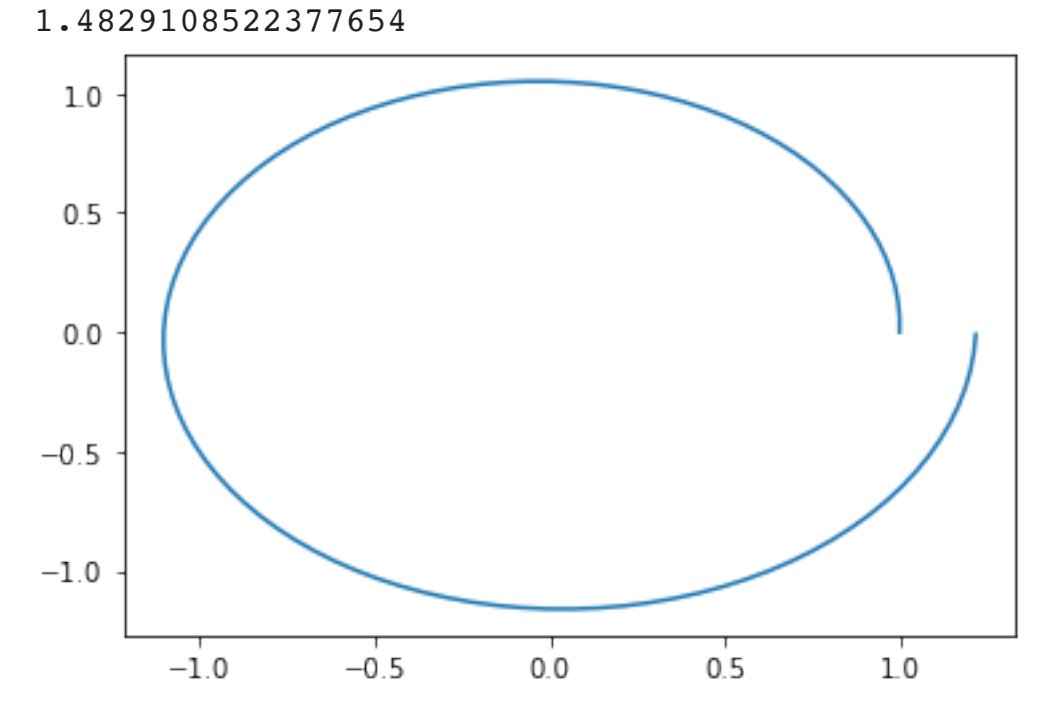

$$
y'(t)=f(t,y(t)),\quad t\in [a,b],\quad y(0)=y_0
$$

θεωρήσαμε τη μέθοδο του Euler. Έστω ένας ομοιόμορφος διαμερισμός του  $[a,b]$ , στα σημεία  $t_n=a+nh$ ,  $n=0,\ldots,N$ , με βήμα  $h=\dfrac{b-a}{N}$ , υπολογίζουμε τις τιμές  $y_n$  που αποτελούν προσεγγίσεις στις τιμές  $y(t_n)$ ,  $n=0,\ldots,N$ , όπου  $\frac{\alpha}{N}$ , υπολογίζουμε τις τιμές  $y_n$ 

$$
y_{n+1}=y_n+hf(t_n,y_n),\quad n=0,\ldots,N-1.
$$

```
In [1]: import numpy as np
```

```
import matplotlib.pyplot as plt
def f1(t,x,y):
     return -y
def f2(t,x,y):
     return x
#Διαμερισμός
N=100
t=np.linspace(0,2*np.pi,N+1)
h=t[1]-t[0]
# Θεσεις για να αποθηκευσω τις προσεγγισεις
x=np.zeros(N+1)
y=np.zeros(N+1)
x[0]=1
y[0]=0
```

```
#Μεθοδος Euler για συστήματα
for i in range(N):
     x[i+1]=x[i]+h*f1(t,x[i],y[i])
    y[i+1]=y[i]+h*f2(t,x[i],y[i])
```
plt**.**plot(t,x,t,y) plt**.**show()

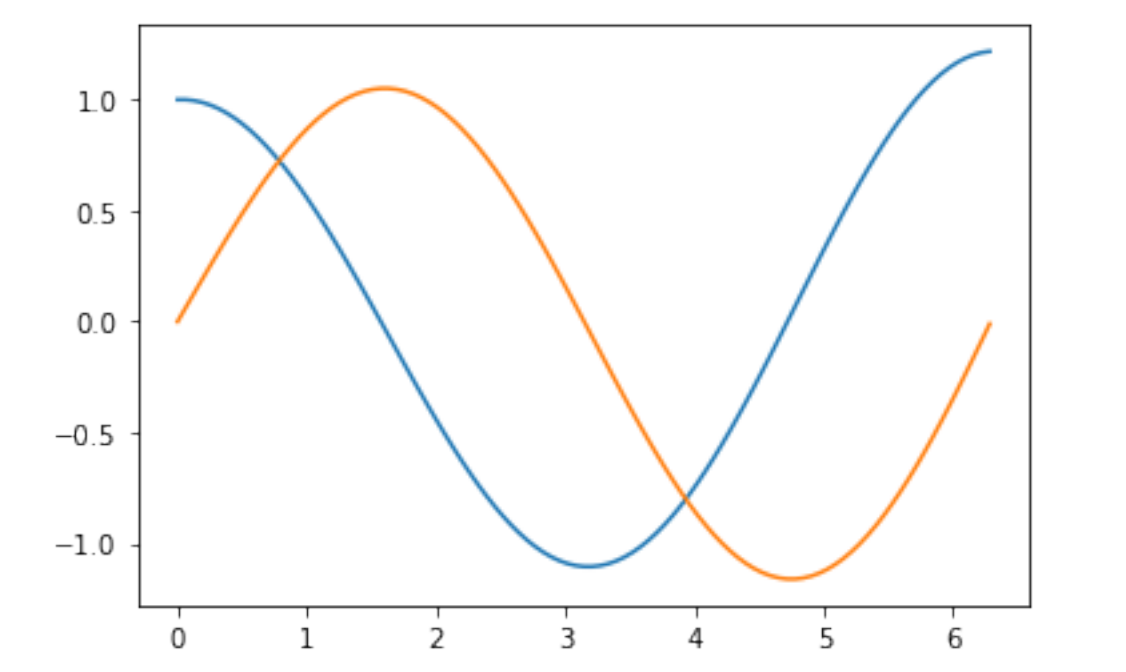

```
In [2]: import numpy as np
```
**import** matplotlib.pyplot **as** plt

```
def x_exact(t):
     return np.cos(t)
```

```
def y_exact(t):
     return np.sin(t)
```
*#Διαμερισμός* N**=**100 t**=**np**.**linspace(0,2**\***np**.**pi,N**+**1)

```
plt.plot(x_exact(t),y_exact(t))
plt.show()
```
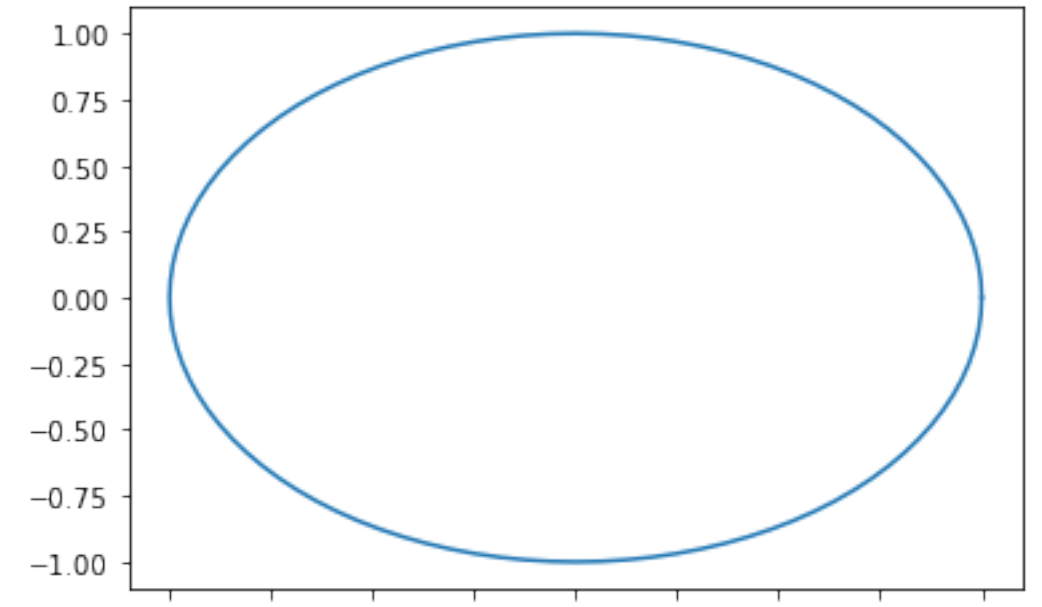

```
In [3]: import numpy as np
         import matplotlib.pyplot as plt
         def f1(t,x,y):
              return -y
         def f2(t,x,y):
              return x
         #Διαμερισμός
         N=100
         t=np.linspace(0,2*np.pi,N+1)
         h=t[1]-t[0]
         # Θεσεις για να αποθηκευσω τις προσεγγισεις
         x=np.zeros(N+1)
         y=np.zeros(N+1)
         x[0]=1
         y[0]=0
         #Μεθοδος Euler για συστήματα
         for i in range(N):
             x[i+1]=x[i]+h*f1(t,x[i],y[i])
             y[i+1]=y[i]+h*f2(t,x[i],y[i])
         ## Στην Numpy η παρακάτω πράξη γίνεται σε κάθε στοιχείο των διανυσμάτων x,y
         s=max(x**2+y**2) 
         print(s)
```
plt**.**plot(x,y) plt**.**show()